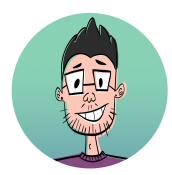

# **ANTONIO GARCIA Character & Background Designer**

Based in Pasadena www.antoniogarcia.squarespace.com antonio14garci@yahoo.com

## **Education**

#### ArtCenter College of Design

Pasadena ,CA Bachelor of Fine Arts With a focus in Illustration. *Anticipated Spring 2022*

# **Course Projects**

#### Character Design Class with Adam Dix

I learned how to use gesture and strong shape language to design a character lineup with expression sheets and turnarounds.

#### **Visual Development Class** with Noah Klocek

I created two key paintings, background layout and character designs.

## **Awards & Recognition**

## 2020

Selected to be a part of the ArtCenter College of Design 2020 Fall Mentorship Program Mentored by Karen Kuo.

Selected to be a part of the Rise Up Animation 2020 Mentorship Program Mentored by Andy Bialk.

#### 2017

Miami-Dade County Youth Fair Scholarship-Miami, Fl Latino Art Beat competition Honorable Mention-Miami, Fl

#### 2016

Locust Art Builders, Locust Projects Miami, FL Group exhibition organized by students.

# **Select Work Experience**

William Sonoma Inc Miami, Fl, 2020-2021 Customer Service Representative

Coordinate with other departments to locate delayed orders. De-escalate calls and answer customer questions.

# **Software Skills Languages**

Photoshop Illustrator InDesign Premiere After Effects Shotdeck

English Fluent Spanish Fluent

#### School of Visual Arts

New York, NY, 2016 Film Pre-College Program I developed a short film that was screened at the SVA Theatre.

### Composition and Film Class with Bill Perkins

I learned how to create dynamic backgrounds and layouts using compositions, edge control and specific shape language.

#### Color and Story Class with Leia Ham

I redesigned the film Princess Mononoke. I created a color script, three key paintings, and a character lineup.

#### SGC Arts & Entertainment Inc Miami, FL, 2016-2020 Theater Assistant

Technical support for lighting and sound during performances. Ushering guests to seats and administering tickets. Setting up stage props before a performance.